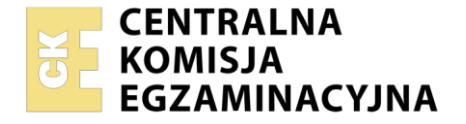

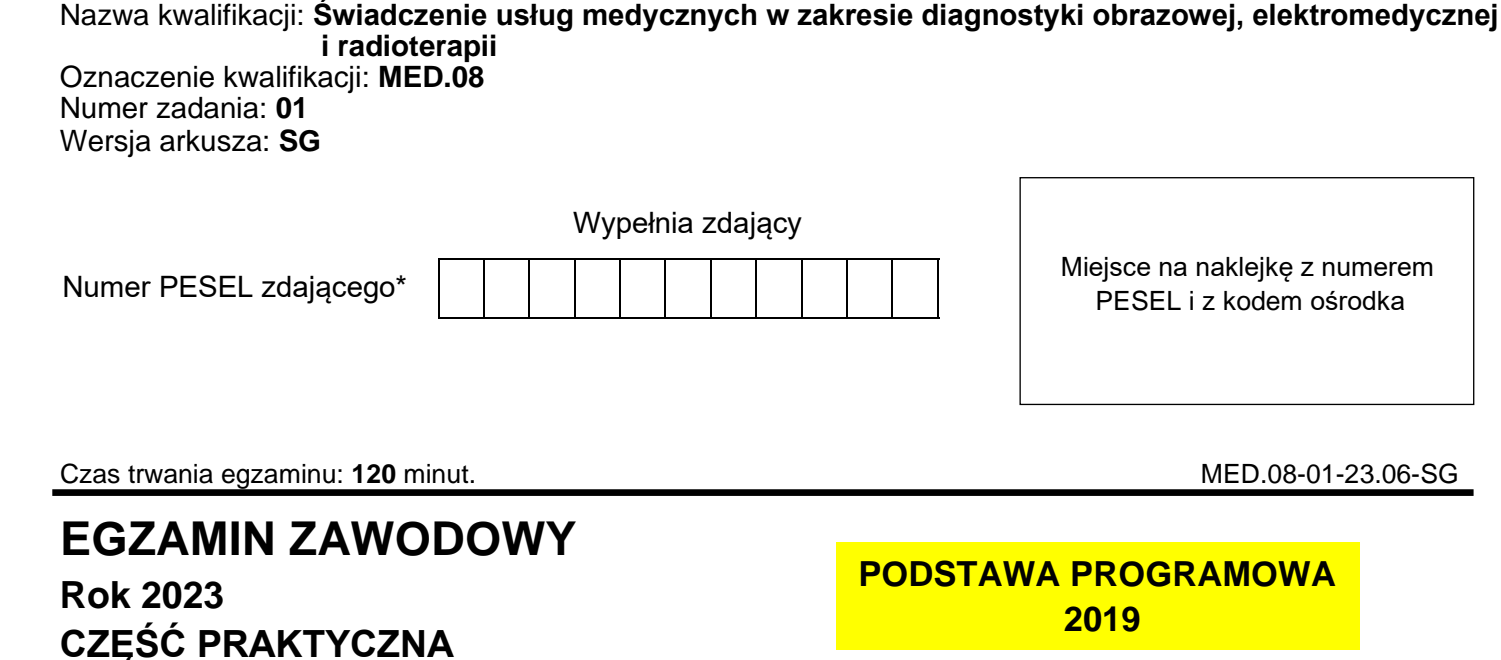

#### **Instrukcja dla zdającego**

- 1. Na pierwszej stronie arkusza egzaminacyjnego wpisz w oznaczonym miejscu swój numer PESEL i naklej naklejkę z numerem PESEL i z kodem ośrodka.
- 2. Na KARCIE OCENY w oznaczonym miejscu przyklej naklejkę z numerem PESEL oraz wpisz:
	- − swój numer PESEL\*,
	- − oznaczenie kwalifikacji,
	- − numer zadania,
	- − numer stanowiska.
- 3. KARTĘ OCENY przekaż zespołowi nadzorującemu.
- 4. Sprawdź, czy arkusz egzaminacyjny zawiera 9 stron i nie zawiera błędów. Ewentualny brak stron lub inne usterki zgłoś przez podniesienie ręki przewodniczącemu zespołu nadzorującego.
- 5. Zapoznaj się z treścią zadania oraz stanowiskiem egzaminacyjnym. Masz na to 10 minut. Czas ten nie jest wliczany do czasu trwania egzaminu.
- 6. Czas rozpoczęcia i zakończenia pracy zapisze w widocznym miejscu przewodniczący zespołu nadzorującego.
- 7. Wykonaj samodzielnie zadanie egzaminacyjne. Przestrzegaj zasad bezpieczeństwa i organizacji pracy.
- 8. Jeżeli w zadaniu egzaminacyjnym występuje polecenie "zgłoś gotowość do oceny przez podniesienie ręki", to zastosuj się do polecenia i poczekaj na decyzję przewodniczącego zespołu nadzorującego.
- 9. Po zakończeniu wykonania zadania pozostaw rezultaty oraz arkusz egzaminacyjny na swoim stanowisku lub w miejscu wskazanym przez przewodniczącego zespołu nadzorującego.
- 10. Po uzyskaniu zgody zespołu nadzorującego możesz opuścić salę/miejsce przeprowadzania egzaminu.

#### *Powodzenia!*

*\* w przypadku braku numeru PESEL – seria i numer paszportu lub innego dokumentu potwierdzającego tożsamość*

Układ graficzny © CKE 2020

#### **Zadanie egzaminacyjne**

Pacjent zgłosił się do przychodni ze skierowaniami od lekarza w celu wykonania badania EKG i RTG.

PRZYCHODNIA ul. Maratońska 12/14 88-987 Poznań NIP: 4846824595 REGON: 857912365 tel. 500600700 Poznań, dnia 18.05.2023 r. **SKIEROWANIE NA BADANIE EKG** Pan: *Jerzy Nowakowski PESEL: 67060713348* Rodzaj badania: *EKG w spoczynku*  Wywiad, rozpoznanie: *badanie kontrolne*  ciśnienie krwi 110/70 mmHg *Lek. med. Marek Wiśniewski Specjalista medycyny pracy NPWZ: 1212122111*

PRZYCHODNIA ul. Maratońska 12/14 88-987 Poznań NIP: 4846824595 REGON: 857912365 tel. 500600700

Poznań, dnia 18.05.2023 r.

## **SKIEROWANIE NA BADANIE RADIOLOGICZNE**

Pan: *Jerzy Nowakowski PESEL: 67060713348*

Rodzaj badania: *RTG stopy prawej w projekcjach: AP i skośnej*

Wywiad, rozpoznanie: *ból przy chodzeniu* - *badanie kontrolne* 

Badanie: pierwsze / następne

*Lek. med. Marek Wiśniewski Specjalista medycyny pracy NPWZ: 1212122111*

Strona 2 z 9

Więcej arkuszy znajdziesz na stronie: arkusze.pl

**W pracowni EKG** technik elektroradiolog wykonał standardowe badanie elektrokardiograficzne w spoczynku, zgodnie ze skierowaniem od lekarza kierującego na badanie. Elektrody przypiął w standardowych miejscach przyłożenia.

Zapisz w *Karcie odprowadzeń EKG* kolor wskazanych elektrod i miejsce ich przyłożenia. Na podstawie zamieszczonych fragmentów elektrokardiogramu sporządź *Arkusz analizy elektrokardiogramu* i uzupełnij *Kartę opisu badania EKG*.

**W pracowni RTG** przygotuj pacjenta do badania radiologicznego i wykonaj na stanowisku wymagane czynności związane z przeprowadzeniem badania radiologicznego stopy prawej w projekcjach: AP i skośnej, do momentu wyzwolenia ekspozycji promieniowania, zgodnie ze skierowaniem od lekarza kierującego na badanie.

Pacjent jest średniej budowy ciała. Z przeprowadzonego wywiadu wynika, że badania RTG nie można wykonać w pozycji stojącej.

Gotowość do przeprowadzenia badania zgłoś przewodniczącemu ZN przez podniesienie ręki i w ten sam sposób zasygnalizuj zakończenie wykonania badania.

Przystępując do przeprowadzenia badania, weź ze sobą identyfikator z numerem stanowiska i arkusz egzaminacyjny. Połóż identyfikator na stanowisku.

Przyjmij, że pacjent jest po weryfikacji danych osobowych i czeka na badanie w gabinecie rentgenowskim. Komunikuj się z pacjentem tak, aby słyszał Cię egzaminator, ale nie inni zdający. Nie oczekuj od pacjenta odpowiedzi. Postępuj zgodnie z procedurami obowiązującymi przy wykonywaniu zleconego badania.

Zachowaj kolejność wykonywania projekcji jak w zapisie na skierowaniu. Wszystkie działania związane z przeprowadzeniem badania radiologicznego do momentu wyzwolenia ekspozycji promieniowania wykonuj w obecności egzaminatora, w czasie nie dłuższym niż 15 minut. Po upływie tego czasu przewodniczący ZN skieruje komunikat "czas minął", oznaczający zakończenie procesu oceny.

Po zakończeniu badania uporządkuj stanowisko.

Podpisz zamieszczone w arkuszu egzaminacyjnym przygotowane do opisu lekarza radiologa radiogramy 1 i 2 (imię i nazwisko pacjenta, PESEL, data badania), opisz je właściwą literką.

Zapisz pod radiogramem 1 i 2 nazwy struktur anatomicznych wskazanych strzałką.

Wpisz badanie do fragmentu książki *Ewidencji badań radiologicznych*.

Dane do wykonania zadania i wszystkie formularze do wypełnienia znajdziesz w arkuszu egzaminacyjnym. Jako datę badań EKG i RTG przyjmij datę egzaminu.

W czasie wykonywania zadania przestrzegaj zasad bezpieczeństwa i higieny pracy obowiązujących w pracowni radiologicznej.

## **Czas przeznaczony na wykonanie zadania wynosi 120 minut.**

#### **Ocenie podlegać będzie 6 rezultatów:**

- − Karta odprowadzeń EKG,
- − Arkusz analizy elektrokardiogramu,
- − Karta opisu badania EKG,
- − Radiogram 1,
- − Radiogram 2,
- − Ewidencja badań radiologicznych

#### oraz

przebieg przygotowania pacjenta do badania radiologicznego stopy prawej w projekcjach: AP i skośnej z uwzględnieniem przekazania mu niezbędnych informacji o przebiegu badania, przeprowadzenia badania radiologicznego stopy prawej w projekcjach: AP i skośnej do momentu wyzwolenia ekspozycji promieniowania oraz uporządkowania stanowiska po zakończonym badaniu.

## **BADANIE EKG**

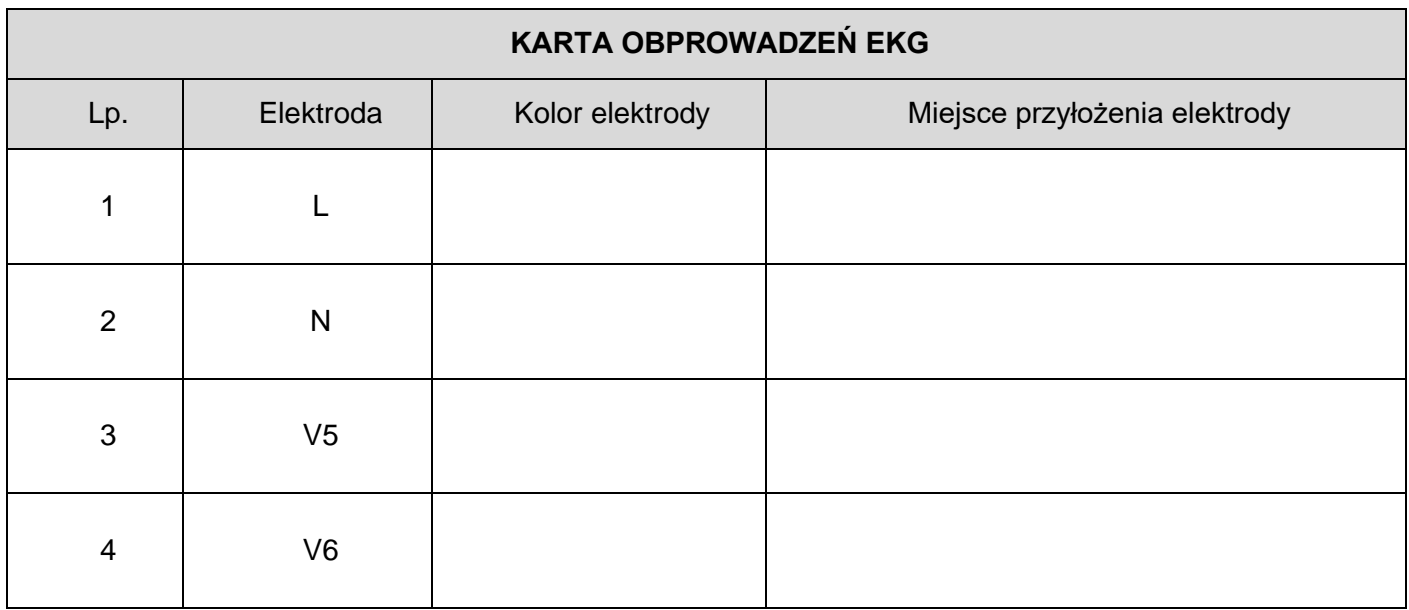

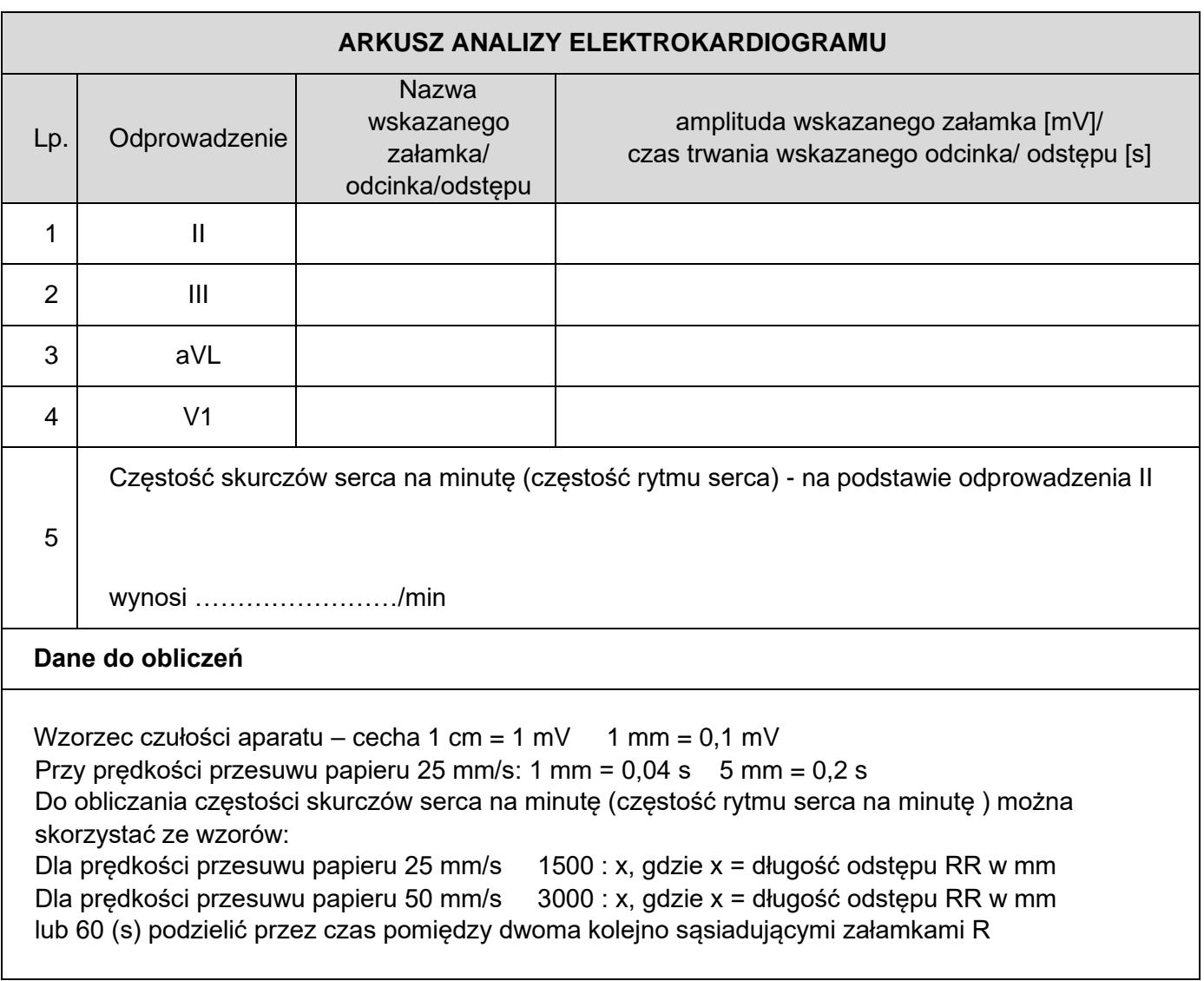

# FRAGMENT ELEKTROKARDIOGRAMU **FRAGMENT ELEKTROKARDIOGRAMU**

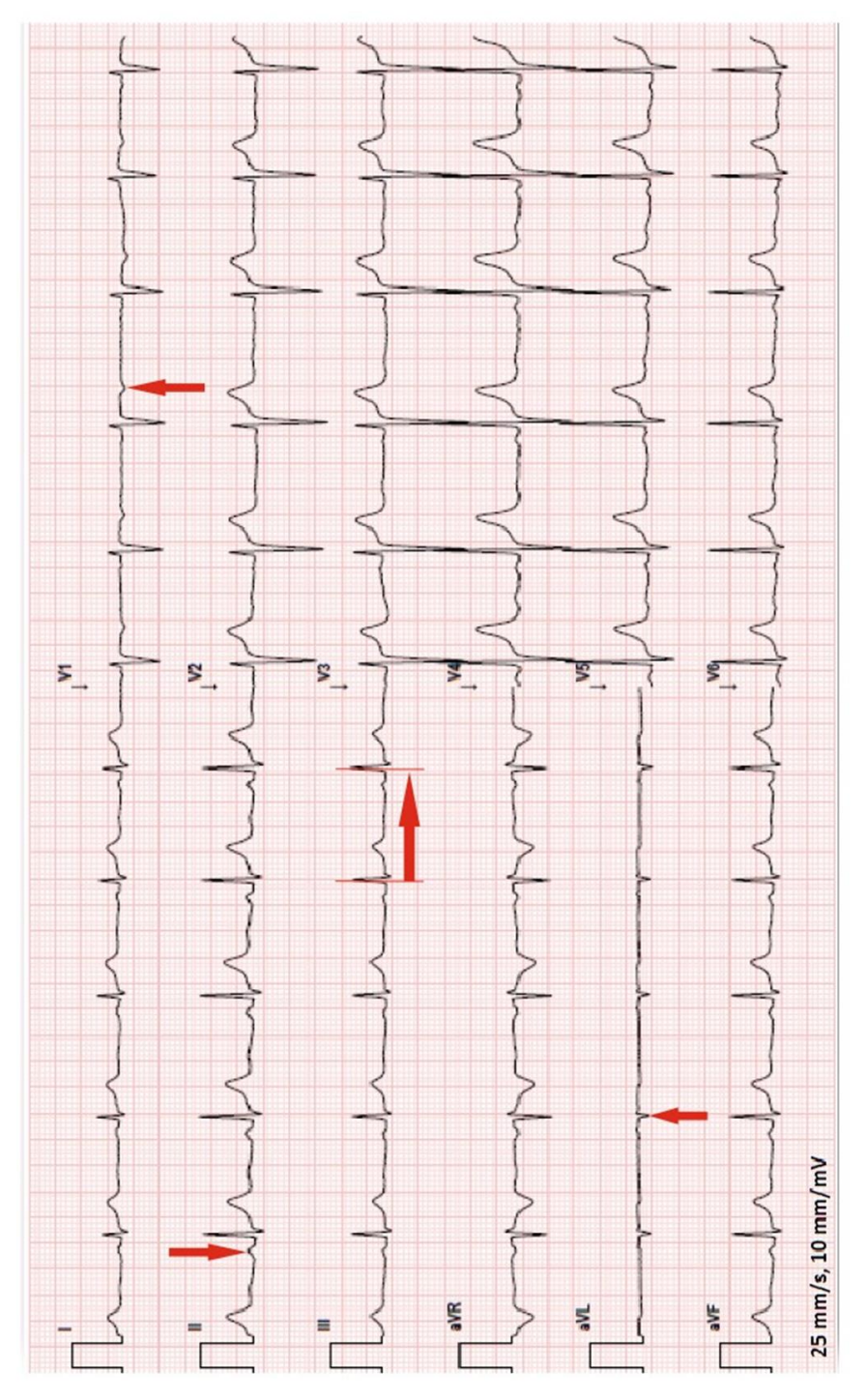

przesuw papieru 25mm/s przesuw papieru 25mm/s

należy przyjąć, że1 mała kratka ma wymiar 1 mm × 1 mm *należy przyjąć, że1 mała kratka ma wymiar 1 mm × 1 mm*

*Miejsce na obliczenia niepodlegające ocenie*

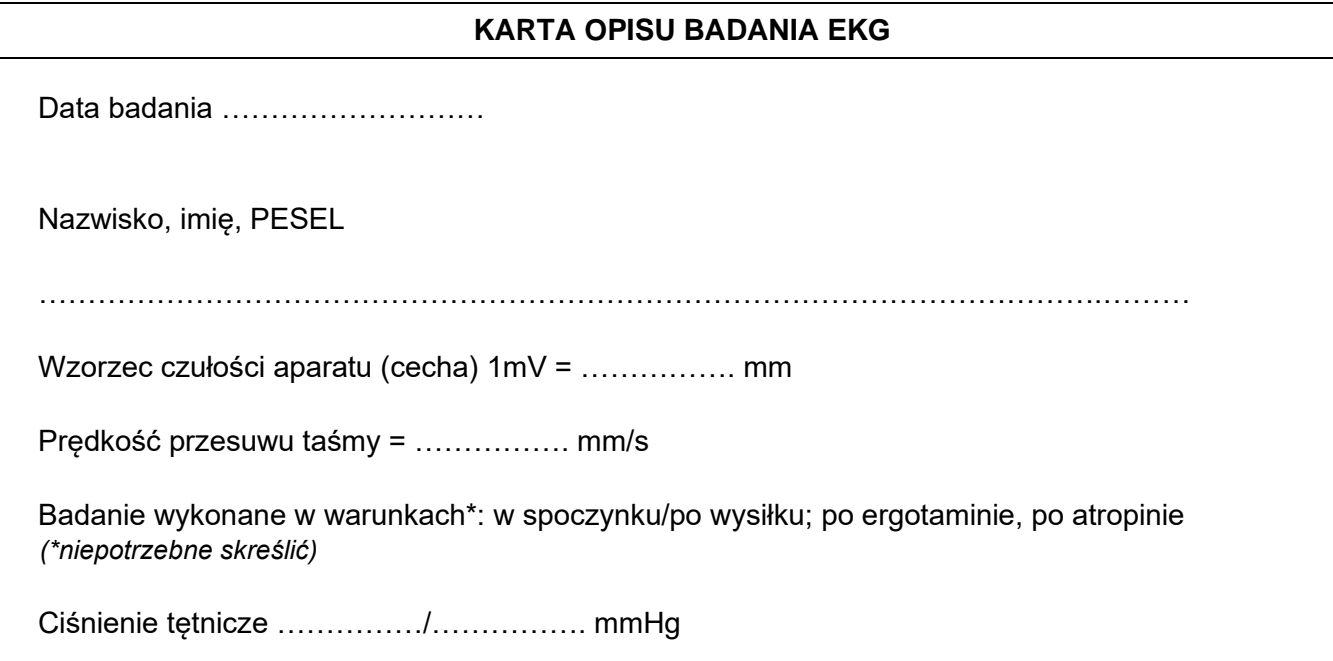

## **BADANIE RTG**

## **Tabela ekspozycji aparatu rentgenowskiego**

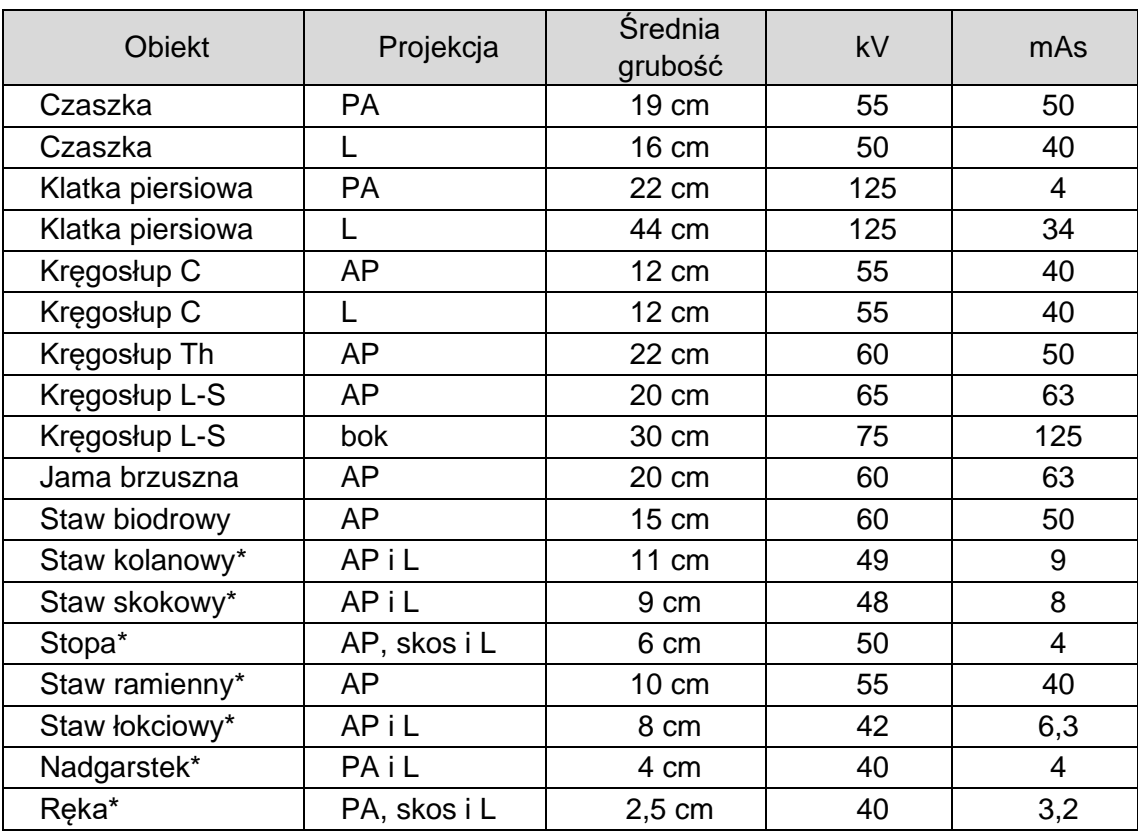

*\* - wykonując zdjęcia w opatrunku gipsowym należy zwiększyć wartość napięcia o 5 kV*

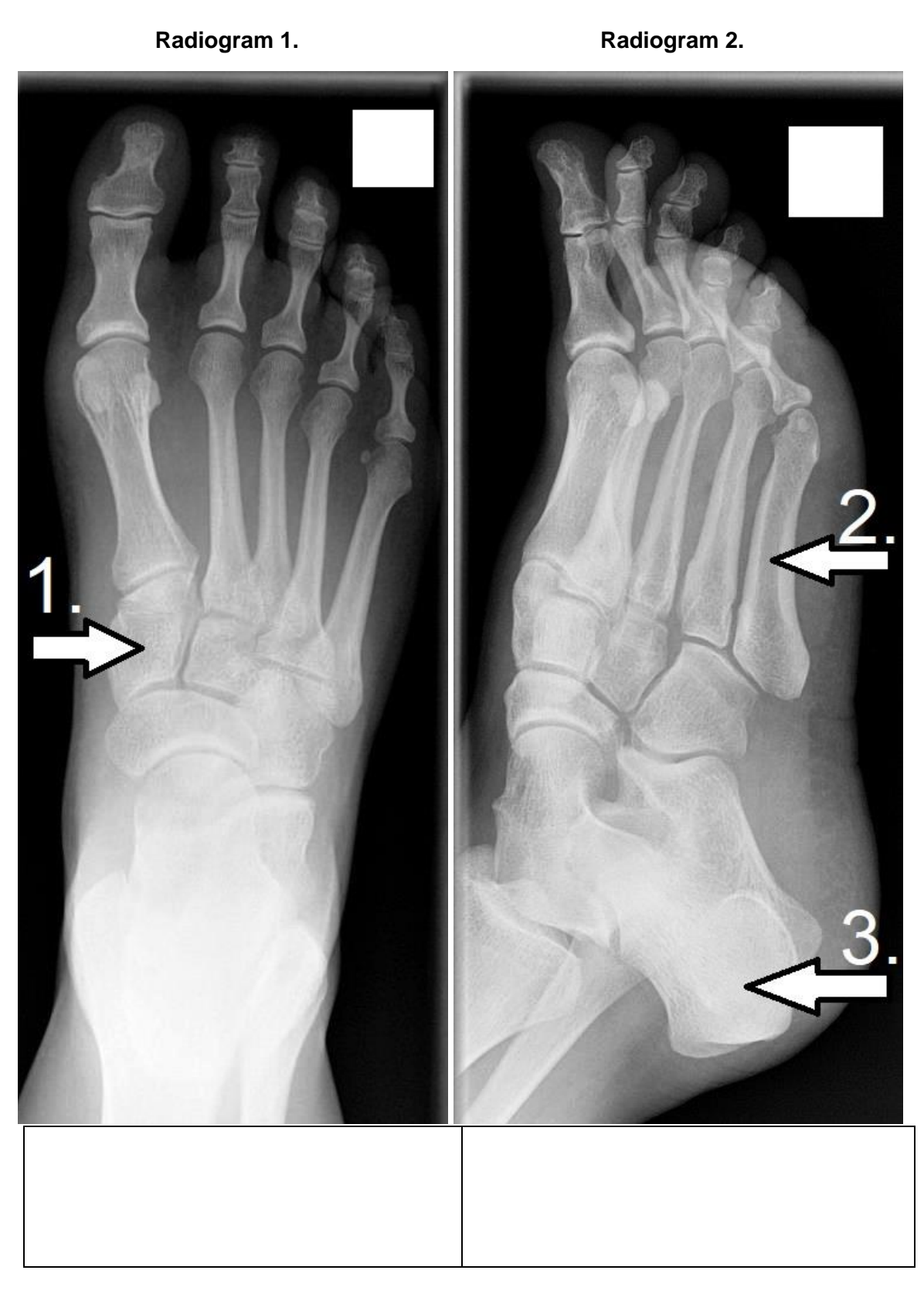

# **Nazwy wskazanych struktur anatomicznych:**

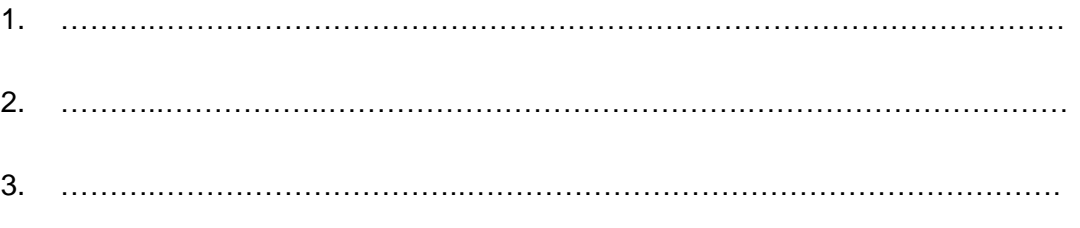

# Strona 8 z 9

Więcej arkuszy znajdziesz na stronie: arkusze.pl

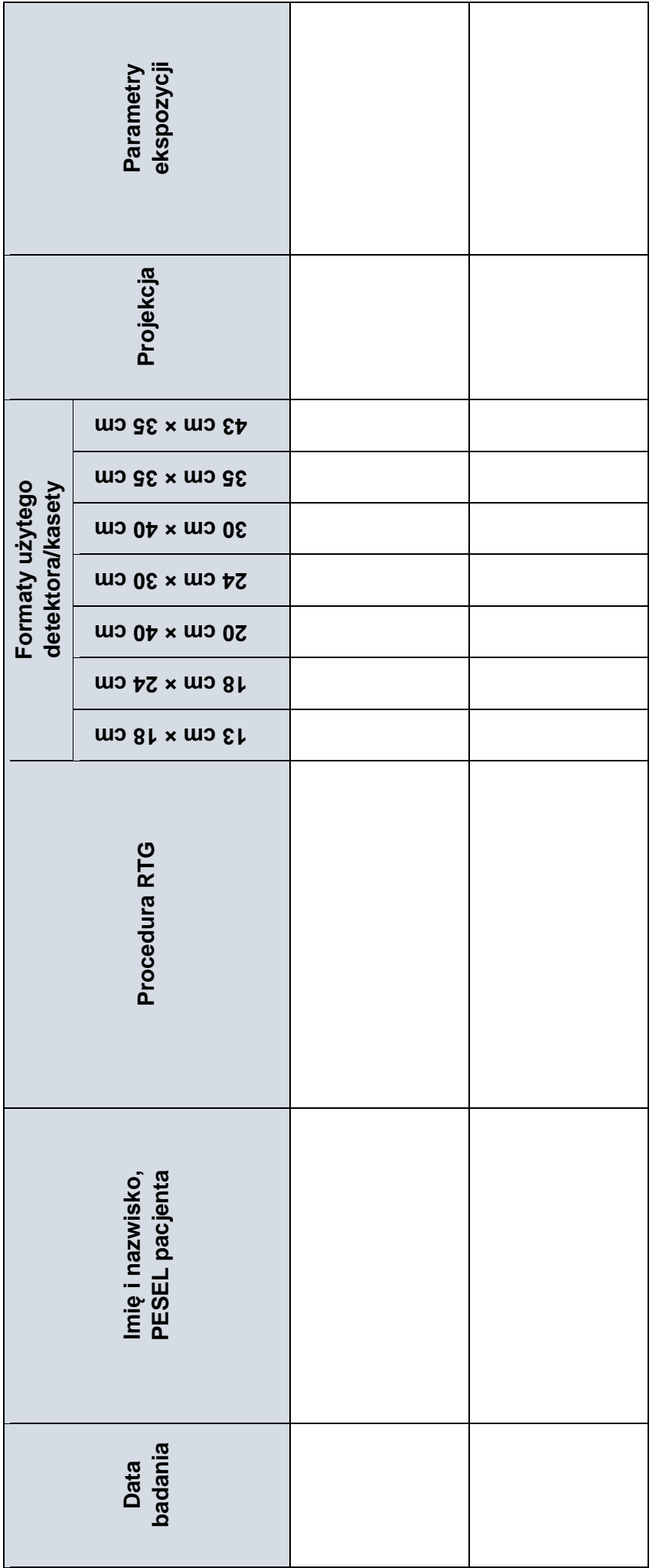

EWIDENCJA BADAŃ RADIOLOGICZNYCH (FRAGMENT KSIĄŻKI) **EWIDENCJA BADAŃ RADIOLOGICZNYCH (FRAGMENT KSIĄŻKI)**

Więcej arkuszy znajdziesz na stronie: arkusze.pl

Strona 9 z 9 Strona 9 z 9